## **Servidor DHCP a través de DNSMasq**

Para configurar un servidor DHCP, puede usar el paquete dhcp (incluido con Slackware) **o**

Puede hacerlo de la manera más fácil y usar DNSMasq (también incluido con Slackware).

**Suponiendo que no tiene instalado DNSMasq:** - Instale el paquete oficial de dnsmasq Slackware mediante [pkgtool](https://docs.slackware.com/slackware:pkgtool) o [slackpkg.](https://docs.slackware.com/es:slackware:slackpkg)

1. Hacer que DNSMasq comience en el arranque:

```
# chmod 755 /etc/rc.d/rc.dnsmasq
```
(En este punto, tendrá un pequeño y genial DNS en su caja, pero eso no es lo que buscamos aquí).

## **Si ya tenía DNSMasq en su caja, comience aquí:**

2. Edite el archivo /etc/dnsmasq.conf:

```
CHANGE:
     #dhcp-range=192.168.0.50,192.168.0.150,255.255.255.0,12h
TO:dhcp-range=1ST_POOL_IP,LAST_POOL_IP,12h (using your correct IP
range)
```
3. Si DNSMasq no es también su gateway, informe a sus clientes DHCP cual es el gateway predeterminado:

```
CHANGE:
     #dhcp-option=3,1.2.3.4
TO: dhcp-option=3,YOUR_GATEWAY_IP
```
4. Start/restart DNSMasq:

```
# /etc/rc.d/rc.dnsmasq restart
```
Ahora debería tener un servidor DHCP en funcionamiento.

## **Direcciones IP persistentes**

Para asignar direcciones IP basadas en la dirección MAC de un dispositivo, edite el archivo /etc/dnsmasq.conf y agregue la siguiente línea para cada dispositivo (usando la dirección MAC y IP correcta, por supuesto):

```
#EXAMPLE:
dhcp-host=11:22:33:44:55:66,192.168.1.61
```
Last update: 2019/02/13 es:howtos:network\_services:dhcp\_server\_via\_dnsmasq https://docs.slackware.com/es:howtos:network\_services:dhcp\_server\_via\_dnsmasq 13:45 (UTC)

NOTA: La dirección IP debe estar **fuera** del grupo de direcciones DHCP.

## **Fuentes**

- Escrito originalmente por [arfon](https://docs.slackware.com/wiki:user:arfon)
- Traducido por: [Victor](https://docs.slackware.com/wiki:user:slackwarespanol) 2019/02/13 13:39 (UTC)

[howtos](https://docs.slackware.com/tag:howtos), [software](https://docs.slackware.com/tag:software?do=showtag&tag=software), [dhcp,](https://docs.slackware.com/tag:dhcp?do=showtag&tag=dhcp) [dhcpd,](https://docs.slackware.com/tag:dhcpd?do=showtag&tag=dhcpd) [dnsmasq,](https://docs.slackware.com/tag:dnsmasq?do=showtag&tag=dnsmasq) [author arfon](https://docs.slackware.com/tag:author_arfon?do=showtag&tag=author_arfon)

From: <https://docs.slackware.com/> - **SlackDocs**

Permanent link: **[https://docs.slackware.com/es:howtos:network\\_services:dhcp\\_server\\_via\\_dnsmasq](https://docs.slackware.com/es:howtos:network_services:dhcp_server_via_dnsmasq)**

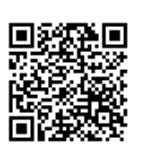

Last update: **2019/02/13 13:45 (UTC)**